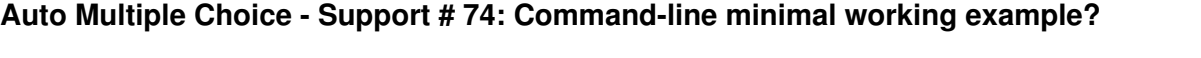

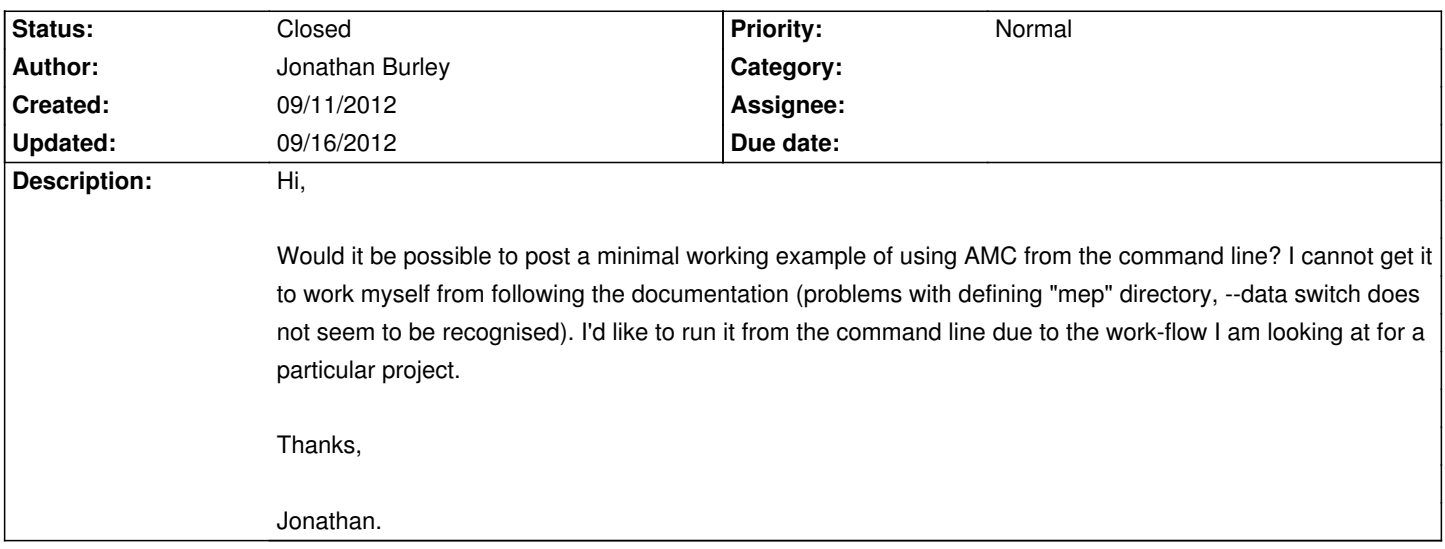

## **History**

## **09/12/2012 10:12 am - Alexis Bienvenüe**

> problems with defining "mep" directory, --data switch does not seem to be recognised

Hint: the @mep@ subdirectory is not used anymore since version 1.1.0, and the @--data@ switch appeared in version 1.1.0.

## **09/15/2012 11:50 pm - Eric Le Gallais**

Hi Jonathan, I just wrote a Wiki page which should help you: [[Using AMC in command line\_only]]

## **09/16/2012 09:28 pm - Alexis Bienvenüe**

*- % Done changed from 0 to 100*

*- Status changed from New to Closed*